## Installer Debian dual-boot avec Windows 10

Vous voulez rejoindre le monde libre avec Linux mais vous savez pas comme faire, ne vous inquitez pas je vous guiderais pas à pas comment installer Debian (une distribution Linux).

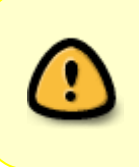

**Attention,** je ne suis pas responsable des dégats que vous pourrez avoir en suivant mal les instruction, Faite une sauvegarde de votre disque dur puis mettez le sur une clé usb, comme ça vous restaurez votre ordinateur avant que vous avez fait la petite bêtise.

## Télécharger l'ISO de Debian

Si vous avez une mauvaise connexion,vous pouvez télécharger l'ISO des DVD de Debian (il font 4 Gigaoctet et il y a 4 ISO,)ou vous pouvez commandez ces DVD.

From: <http://debian-facile.org/> - **Documentation - Wiki**

Permanent link: **<http://debian-facile.org/utilisateurs:sudodebian>**

Last update: **19/02/2021 19:40**

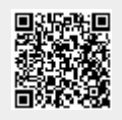